## **Red Team Field Manual (RTFM)**

The Red Team Field Manual is a kind of reference guide to Linux, Windows, Cisco etc. It contains all the really useful information in a book small enough to carry around everywhere. Some of the really useful pages I will be keeping on here for 'my own' reference. You didn't see this page right (i'll fork bomb u if you did)

## **Linux Network Commands**

watch ss -tp Network connections netstat -ant Tcp connections -anu=udp netstat -tulpn Connections with PIDs lsof -i Established connections smb:// ip /share Access windows smb share share user x.x.x.x c\$ Mount Windows share smbclient -U user\\\\ ip \\ share SMB connect ifconfig eth# ip I cidr Set IP and netmask ifconfig ethO:l ip I cidr Set virtual interface route add default gw gw lp Set GW ifconfig eth# mtu [size] Change MTU size export MAC=xx: XX: XX: XX: XX: XX: XX Change MAC ifconfig int hw ether MAC Change MAC macchanger -m MAC int Backtrack MAC changer iwlist int scan and the state of the Built-in wifi scanner dig -x ip Domain lookup for IP host ip<br>
host -t SRV service tcp.url.com<br>
Domain SRV lookup host -t SRV service tcp.url.com dig @ ip domain -t AXFR DNS Zone Xfer host -l domain namesvr DNS Zone Xfer ip xfrm state list Print existing VPN keys ip addr add ip / cidr dev ethO Adds 'hidden' interface /var/log/messages | grep DHCP List DHCP assignments tcpkill host ip and port port **Block** ip:port echo "l" /proc/sys/net/ipv4/ip forward Turn on IP Forwarding<br>echo ''nameserver x.x.x.x'' /etc7resolv.conf Add DNS Server echo ''nameserver x.x.x.x'' /etc7resolv.conf

From: <http://cameraangle.co.uk/> - **WalkerWiki - wiki.alanwalker.uk**

Permanent link: **<http://cameraangle.co.uk/doku.php?id=rtfm&rev=1469479500>**

Last update: **2023/03/09 22:35**

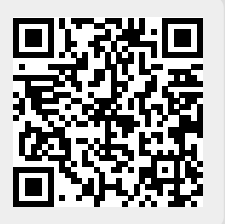